# <span id="page-0-0"></span>Ohjelmoinnin peruskurssi Y1

CS-A1111

重

イロメ イ部メ イ君メ イ君メー

### Valintakäsky sekä vertailu- ja loogiset operaattorit

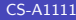

 $\leftarrow$   $\Box$ 

→ イ団 ト イ ヨ ト イ ヨ ト

画

### Oppimistavoitteet: tämän videon jälkeen

- ▶ Osaat kirjoittaa Python-ohjelman, joka suorittaa eri kerroilla eri käskyjä esimerkiksi käyttäjän antaman syötteen perusteella.
- ▶ Tiedät, millaisia vertailuja voit kirjoittaa if-käskyn ehtoon ja miten voit yhdistellä useampia eri ehtoja.

- ④ → → ミ → → ミ →

### Valintakäsky if

- ► Entä, jos ohjelman pitäisi suorittaa eri suorituskerroilla eri käskyjä esim. sen mukaan, mitä lukuja käyttäjä antaa?
- $\blacktriangleright$  Esimerkki: kirjoita ohjelma, joka pyytää käyttäjältä tentin pistemäärän ja kertoo, menikö tentti läpi, kun läpipääsyraja on 50 pistettä.
- ► Käytetään if-käskyä:
	- if ehto:

kasky1

else:

kasky2

 $\blacktriangleright$  else-osa ei ole pakollinen.

#### Tenttiesimerkki

```
def main():
     syote = input("Kerro tenttipisteesi.\n \n \begin{bmatrix}\n n' \\
 n''\n \end{bmatrix}pisteet = int(syote)
     if pisteet >= 50:
          print("Tentti meni lapi!")
     else:
          print("Reputit!")
     print("Arvosteluun voi tutustua vastaanotoilla.")
```
main()

B.

イタト イミト イヨト

# Vertailuoperaattoreita

- > suurempi kuin
- > = suurempi tai yhtäsuuri kuin
- < pienempi kuin
- $\leq$  pienempi tai yhtäsuuri kuin
- $==$  yhtäsuuri kuin
- != erisuuri kuin
- $\blacktriangleright$  Huomaa yhtäsuuruusoperaattorin == ja sijoitusoperaattorin = ero.
- ▶ Desimaalilukujen yhtäsuuruutta ei yleensä kannata tutkia, koska pyöristysvirheet voivat aiheuttaa yllätyksiä.

### Sisäkkäisiä if-käskyjä ja monimutkaisempia ehtolauseita

- $\blacktriangleright$  Lisätään tenttiesimerkkiin tarkistus: jos pisteet ovat alle 0 tai yli 100, ilmoitetaan virheellisistä pisteistä.
- $\blacktriangleright$  Tarvittava ehto saadaan operaattorin or avulla:
	- if pisteet < 0 or pisteet > 100:

# Sisäkkäisiä if-käskyjä

```
def main():
    \text{svote} = \text{input}("Kerro \text{ tenttipisteesi}.\n\^n)pisteet = int(syote)
    if pisteet < 0 or pisteet > 100:
        print("Virheelliset pisteet!")
        print("Pisteiden pitaa olla valilla 0-100.")
    else:
         if pisteet >= 50:
             print("Tentti meni lapi!")
        else:
             print("Reputit!")
    print("Arvosteluun voi tutustua vastaanotoilla.")
```
main()

**KOD KARD KED KED B YOUR** 

### Loogiset operaattorit

- $\blacktriangleright$  Pythonin loogiset operaattorit
	- and ja
	- or tai
	- not ei
- ▶ Operaattorit and ja or ovat ehdollisia: jälkimmäisen operandin totuusarvo tutkitaan vain silloin, jos ensimmäisen operandin arvosta ei voida päätellä koko lauseen totuusarvoa.

#### Useita eri ehtoja

```
def main():
    \text{svote} = \text{input}("Kerro \text{ tenttipisteesi}.\n\^n)pisteret = int(syote)if pisteet < 0:
        print("Kelvottomat pisteet!")
    elif pisteet < 50:
        print("Arvosana on 0.")
    elif pisteet < 60:
        print("Arvosana on 1.")
    elif pisteet < 70:
        print("Arvosana on 2.")
    elif pisteet < 80:
        print("Arvosana on 3.")
    # Ohjelma jatkuu seuraavalla kalvolla.
```
**KOD KARD KED KED ORA** 

# <span id="page-10-0"></span>Useita eri ehtoja (jatkuu)

```
elif pisteet < 90:
    print("Arvosana on 4.")
elif pisteet <= 100:
    print("Arvosana on 5.")
else:
    print("Kelvottomat pisteet!")
```
main()

G.

メタトメ ミトメ ミト

4 0 8